# **ADVANTECH**

# PCA-6742 EVA-X4300 Half-Size CPU Card Startup Manual

Before you begin installing your system, please make sure that the following materials have been shipped:

- 1 PCA-6742 Series Half-size CPU Card
- $\cdot$  1 keyboard / PS2 mouse cable  $p/n:1700060202$
- 1 COM2 + parallel port cable p/n:1701260305
- 1 USB cable with 4 ports (2.0 mm pitch) p/n:1700008887
- 1 Jumper pack p/n:9689000002
- 1 Warranty Certificate

If any of these items are missing or damaged, please contact your distributor or sales representative immediately.

Note 1: For detailed contents of the PCA-6742 Series, please refer to the enclosed CD-ROM or disk (in PDF format).

# **Standard SBC Functions**

• CPU: Advantech EVA-X4300 up to 300MHz

For more information on this and other Advantech products, please visit our website at:

#### **http://www.advantech.com**

**http://www.advantech.com/eplatform**

**For technical support and service, please visit our support website at:**

#### **http://www.advantech.com/support**

This manual is for the PCA-6742 Series Rev.A1.

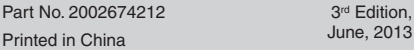

# **Packing List Specifications**

- BIOS: Award integrated 256KB ROM in Advantech EVA-X4300
- System memory: Onboard 64 MB DDR2 and optionally supports up to 128 MB
- Enhanced IDE interface: 1 EIDE channel for two devices. BIOS auto-detects up to UDMA -100
- USB interface: Supports 4 USB 2.0 ports and USB 1.1under DOS
- Serial ports: One RS-232 on real I/O, one RS-232/RS-422/RS-485 on one 2.54mm pitch wafer box and two RS-232 on one 2.0mm pitch wafer box
- Parallel port: One parallel port, supports SPP/EPP mode
- Infrared port: One, supports IrDA version 1.0 SIR protocol up to 115K bps, supports SHARP ASK-IR protocol up to 57600 bps.
- Keyboard/mouse connector: Mini-Din connector supports standard PC/AT keyboard and PS/2 mouse
- Watchdog timer: 255 level timer interval. System reset or IRQ11

### **Local-bus Flat Panel/VGA Interface**

- Chipset: SM712 graphic chip
- Display memory: 4 MB display memory
- Display type: Supports CRT, TFT and LVDS (optional) LCDs. Able to display both CRT and flat panel simultaneously
- Flat-panel display mode: Panel resolution supports up to 1024 x 768 @ 18/24-bit TFT LCD Panel and LVDS LCD Panel (Optional)
- CRT display mode: CRT monitor resolutions up to 1024 x 768 @ 24-bit true color

### **Ethernet Interface (PCA-6740)**

- Chipset: Realtek RTL8100CL
- Ethernet interface: PCI 10/100 Mbps Ethernet. IEEE 802.3 U protocol compatible
- Connection: On-board RJ-45 connector
- Built-in boot ROM

 $n$ 

### **Solid State Disk**

• Supports CompactFlash™ Type I/II, shared with secondary IDE

# **Mechanical and Environmental**

- Dimensions (L x W): 185 mm x 122 mm
- Power supply voltage:  $+5$  V (4.75 V  $\sim$  5.25 V)
- Power requirements: 1.6 A @ 5 V
- Operating temperature:  $0 \sim 60^{\circ}$  C (32  $\sim 140^{\circ}$  F)
- Weight: 0.185 kg ( 0.4 lbs.)

# **Jumpers and Connectors**

Connectors on the board link it to external devices such as hard disk drives, a keyboard or expansion bus connectors. In addition, the board has a number of jumpers that allow you to configure your system to suit your application.

The tables below list the functions of each of the board's jumpers and connectors:

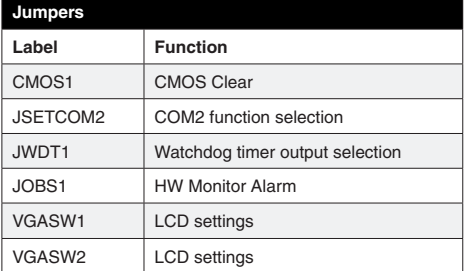

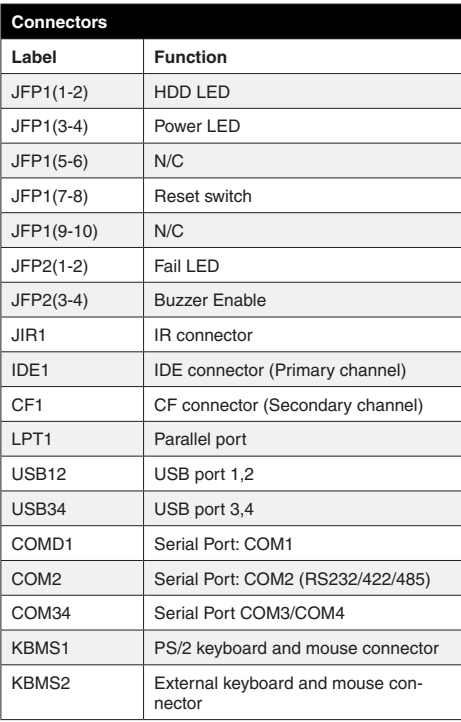

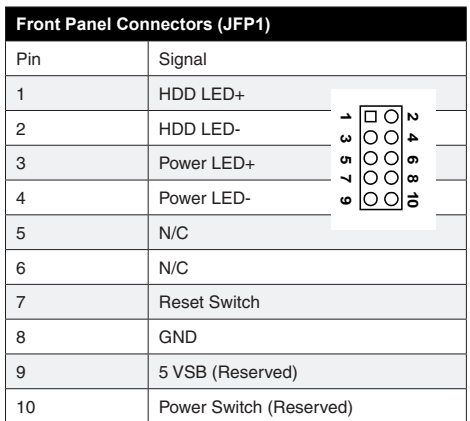

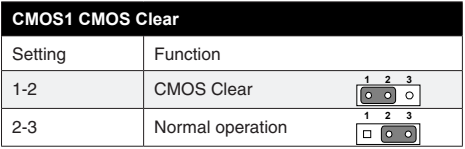

#### **JSETCOM2 COM2 Function Selection**

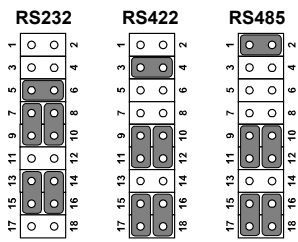

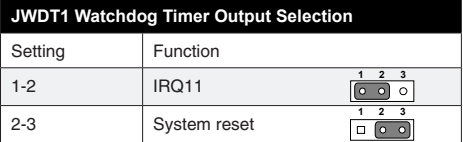

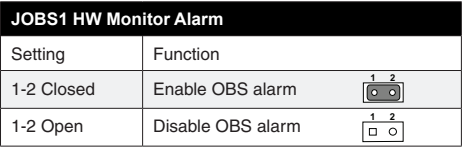

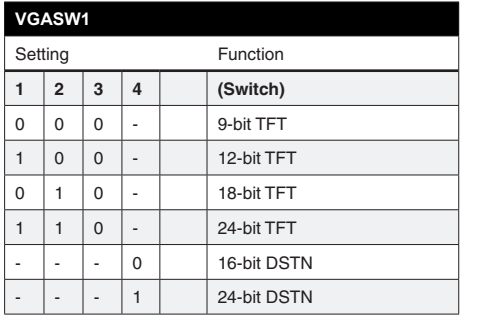

Key: 0 means ON; 1 means OFF; - means doesn't matter.

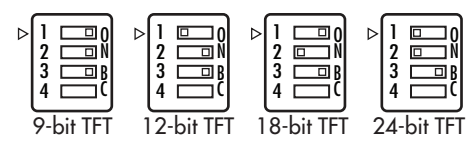

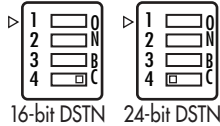

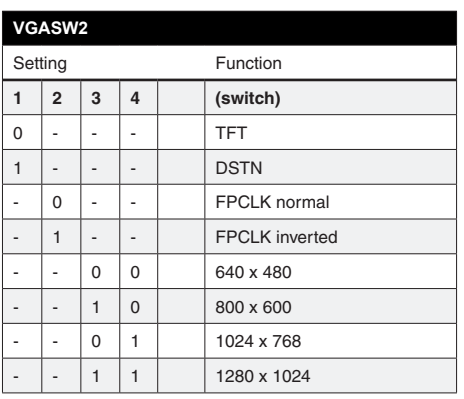

Key: 0 means ON; 1 means OFF; - means doesn't matter.

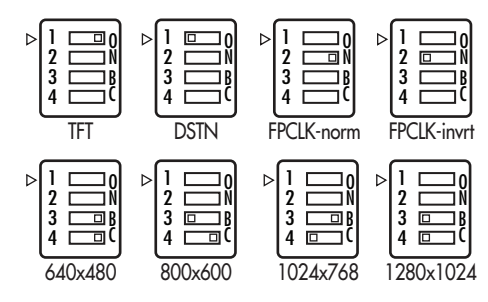

# **Locating Connectors and Jumpers**

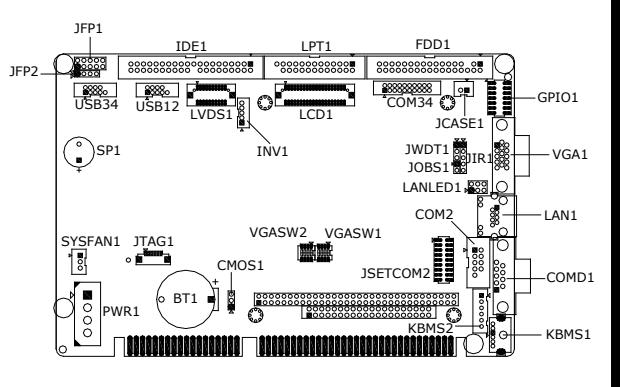

*Jumper and Connector Locations (Component Side)*

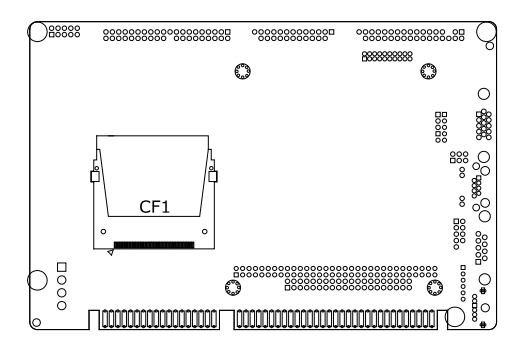

*Jumper and Connector Locations (Solder Side)*

# **Mechanical Drawings**

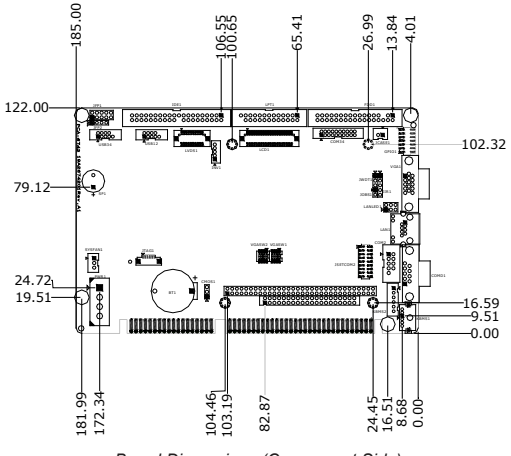

*Board Dimensions (Component Side)*

# **Installation**

The CD disc contains a driver installer program that will lead you through the installation of various device drivers needed to take full advantage of your CPU card.

## **Caution**

The computer is provided with a battery-powered real-time Clock circuit. There is a danger of explosion if battery is incorrectly replaced. Replace only with same or equivalent type recommended by the manufacturer. Discard used batteries according to manufacturer's instructions.

# **Safety Information**

This device complies with the requirements in Part 15 of the FCC rules. Operation is subject to the following two conditions:This device may not cause harmful interference.This device must accept any interference received, including interference that may cause undesired operation.

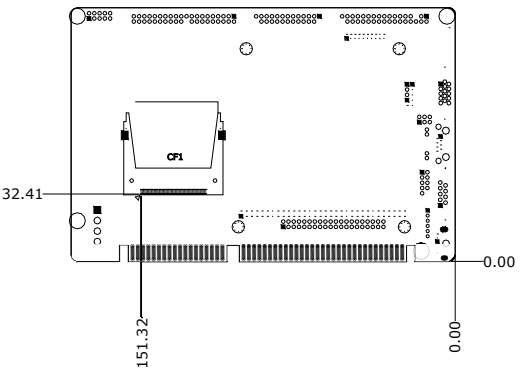

*Board Dimensions (Solder Side)*